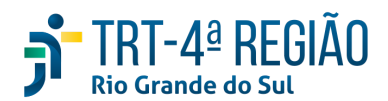

# **ATA DE REUNIÃO**

### **1. IDENTIFICAÇÃO**

Projeto: **Implantação do SIGEP**

Data: 15 de maio de 2020

Local: Google Meet

Horário: das 15 às 17 horas (realizada, também, a partir dos apontamentos no documento compartilhado, entre os dias 11 e 13-05, pela manhã) (Protocolo COVID-19)

## **2. PARTICIPANTES**

Documento liberado a todos que compõem o grupo de trabalho Sigep (lista de e-mails).

Presentes na videoconferência:

- Maria Augusta Kinnemann, Segesp
- Cristina Schmidt, Segesp
- Gisele Santos Sena, Segesp
- Andre Soares Farias, Setic
- Michel Barreto da Silva, Setic
- Marcelo Zambiasi, Setic
- Eder Giovane Scherer Oliveira, Secof
- Andre Roberto Monteiro Marinho, Secof
- Flamarion K. de Lima, Secof
- Fabiana Perdomo, Coordenadoria de Saúde

### **3. OBJETIVOS**

Monitorar as pendências do projeto.

**4. PAUTA (Assuntos tratados e deliberações)**

**4.1 Validação da ata do dia 30.04.2020:** validada.

**4.2 Outros assuntos (o andamento das demandas é tratado no item 5):**

Michel falou do recebimento de mais uma versão do Sigep - 1.20.1, com a padronização dos afastamentos, entretanto, sugeriu que antes da instalação da nova versão seja homologada a anterior - 1.20. Gisele comentou que foi identificada inconsistência no módulo de dependentes (endereço exterior), mas entende não ser impeditivo para que a versão seja colocada em produção. **Será aberto Redmine pela Seconfi e a versão será colocada em produção até 22-05, se posição Secof quanto à homologação da FW for positiva**. **Em relação à última versão da FW em homologação - 1.9.0, Marinho solicitou que, se possível, não seja colocada em produção. Secof solicitou mais uma semana. Zambiasi** sugeriu instalar em homologação a hotfix 1.9.3 e até quarta a Secof dá retorno em relação às duas. As **versões do Sigep e da FW devem subir juntas.**

**Uma vez colocada em produção a versão 1.20 será instalada a 1.20.1 para homologação.**

Flamarion falou de algumas alterações da Folha legada, relativas à lista de credores para entidades consignatárias e à gestão de cobranças da folha, que vem gerando valores negativos. Assysts nrs R137019 e R137718, que já estão em análise pela Setic. Prazo: 28-05 em relação ao R137019.

**Flamarion fez registro de elogio à Setic pela colaboração neste último mês!**

Marinho relatou que Secof e Setic farão reunião na próxima semana para gestão da FW - ajuste do fluxo de informações.

Cristina solicitou análise dos campos dos relatórios de substituição do RH para verificação da possibilidade de extração de dados do Sigep via PAS. Cristina demandará Setic por e-mail.

# **4.3 Conclusão:**

A presente ata será validada até a próxima reunião, desde que não prejudique o cumprimento de demandas, situação em que deverá ser respeitado o prazo de 5 (cinco) dias para validação a contar desta data.

A **próxima revisão de demandas atendidas** ocorrerá entre os dias 25 e 27-05, sendo a videoconferência no dia 29-05, das 15 às 16h30min.

(**Periodicidade quinzenal, sendo as reuniões realizadas, salvo imprevisto, nas quintas-feiras) -** PODERÁ SER ALTERADA, DEVIDO PROTOCOLO COVID-19.

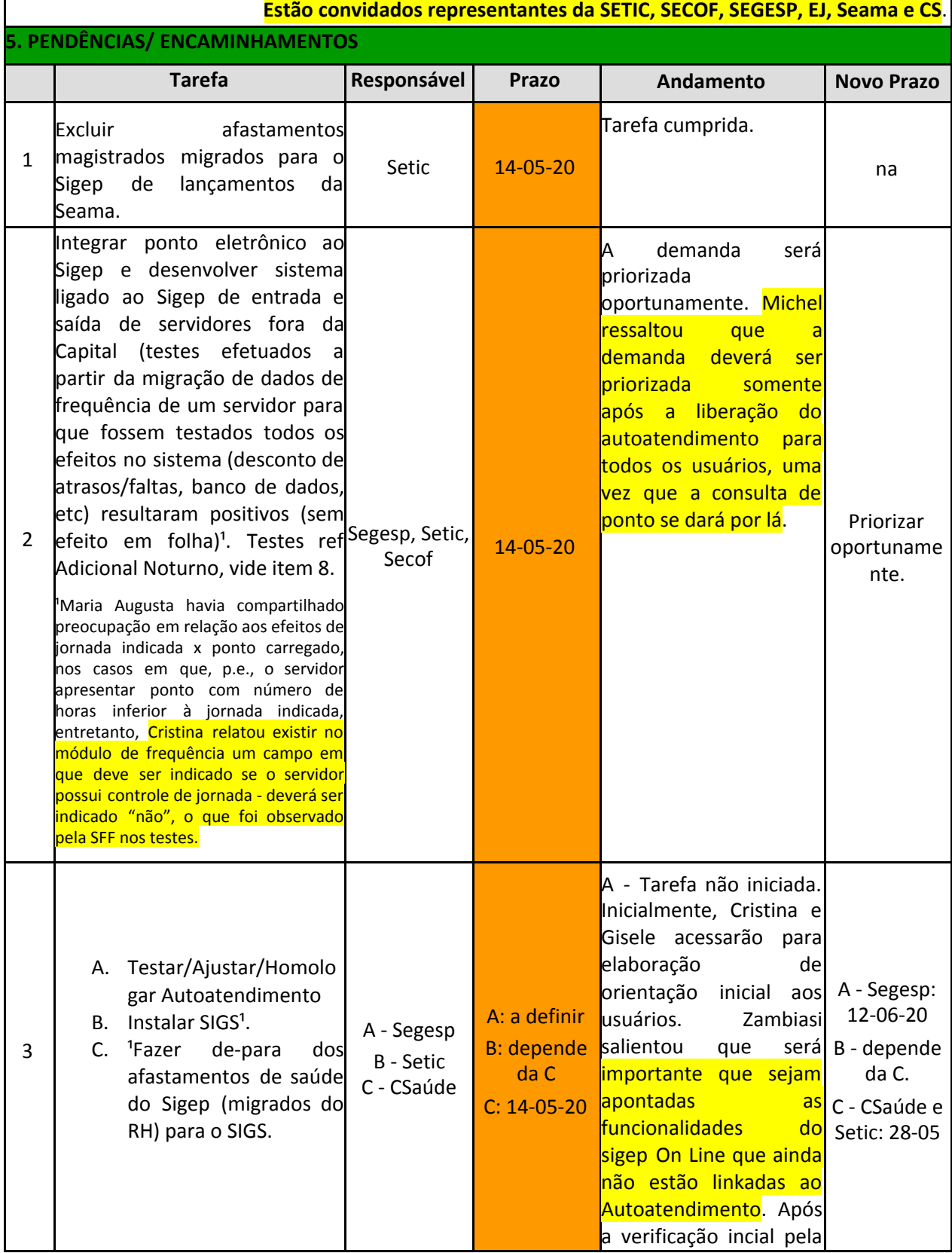

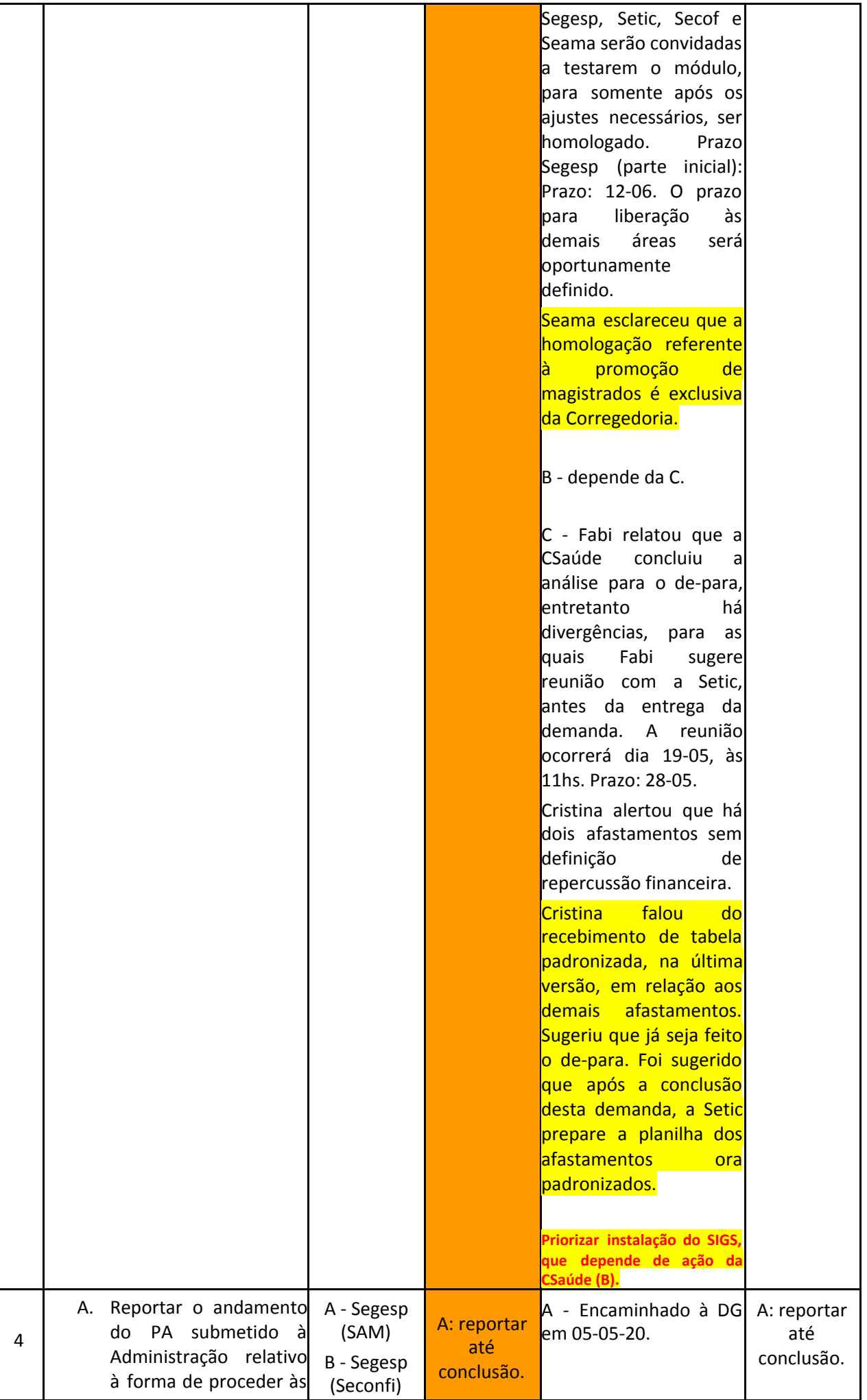

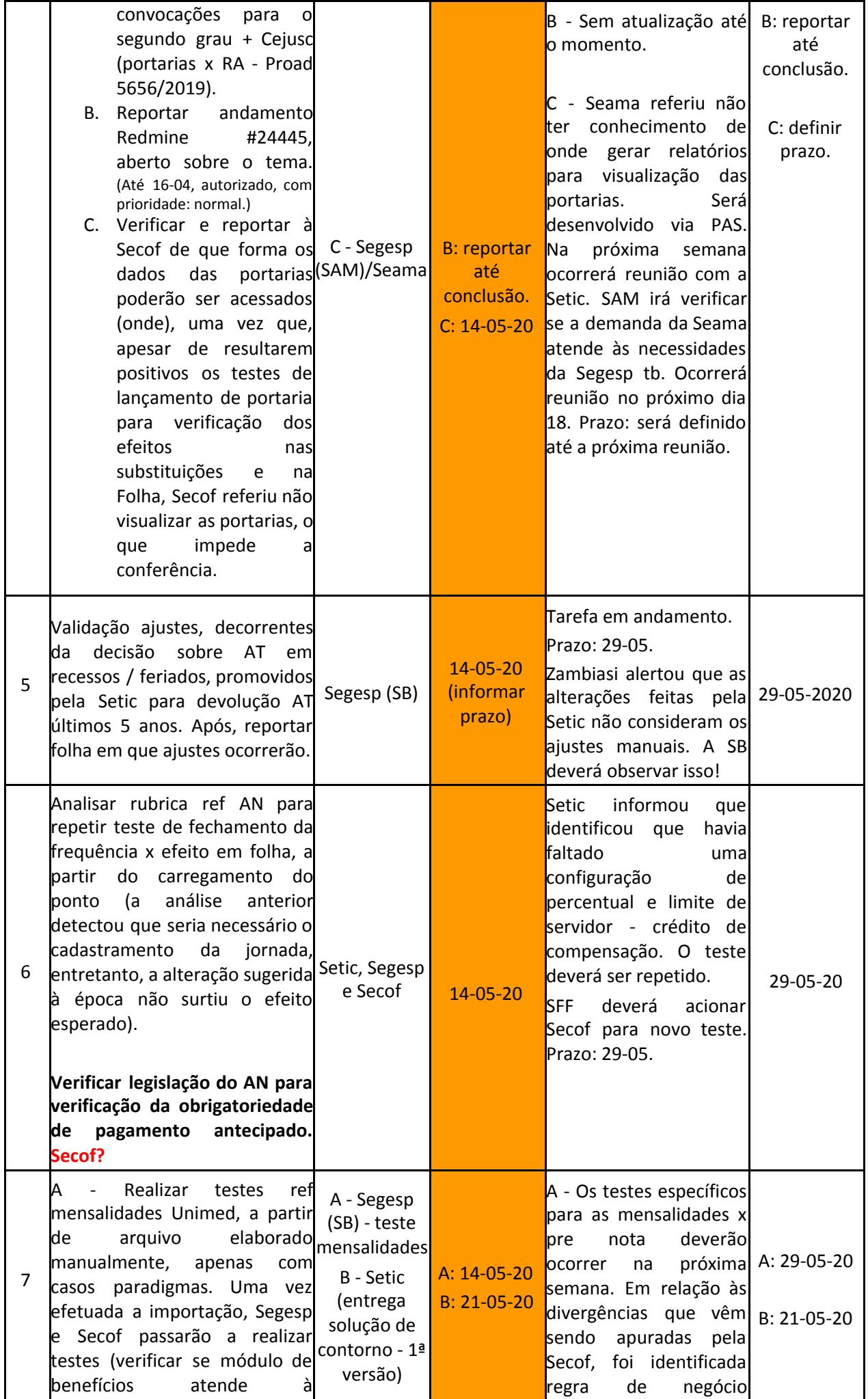

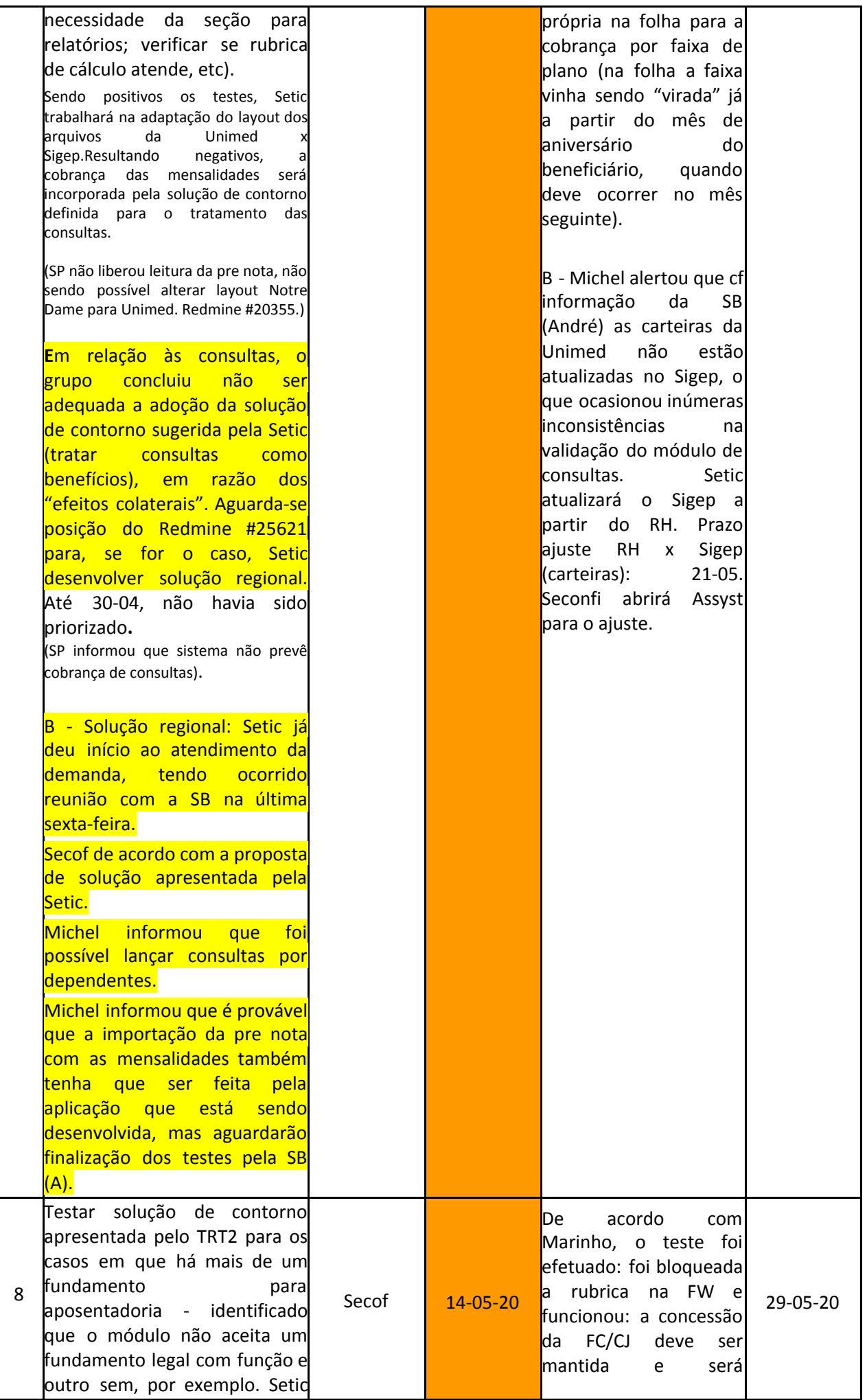

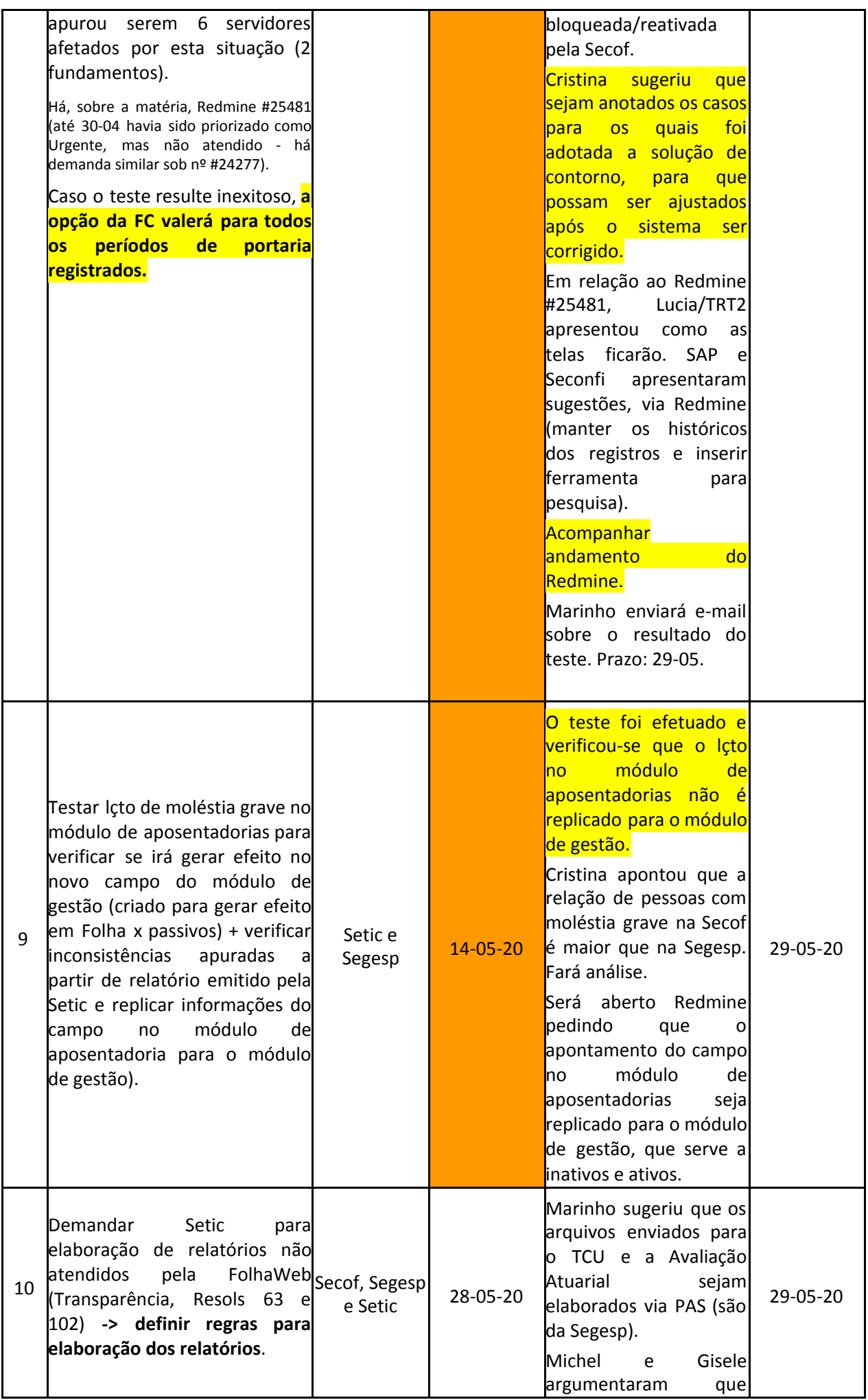

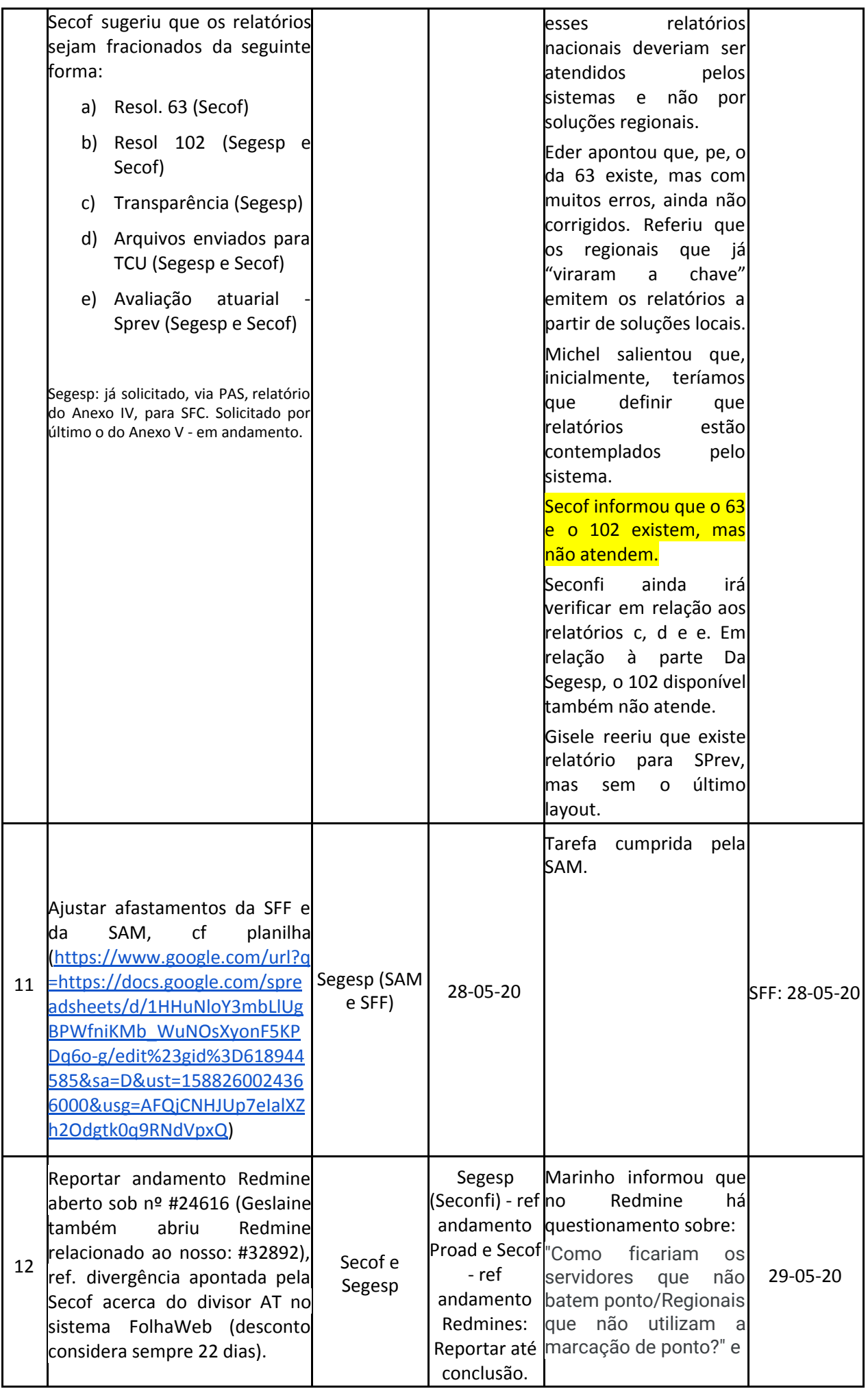

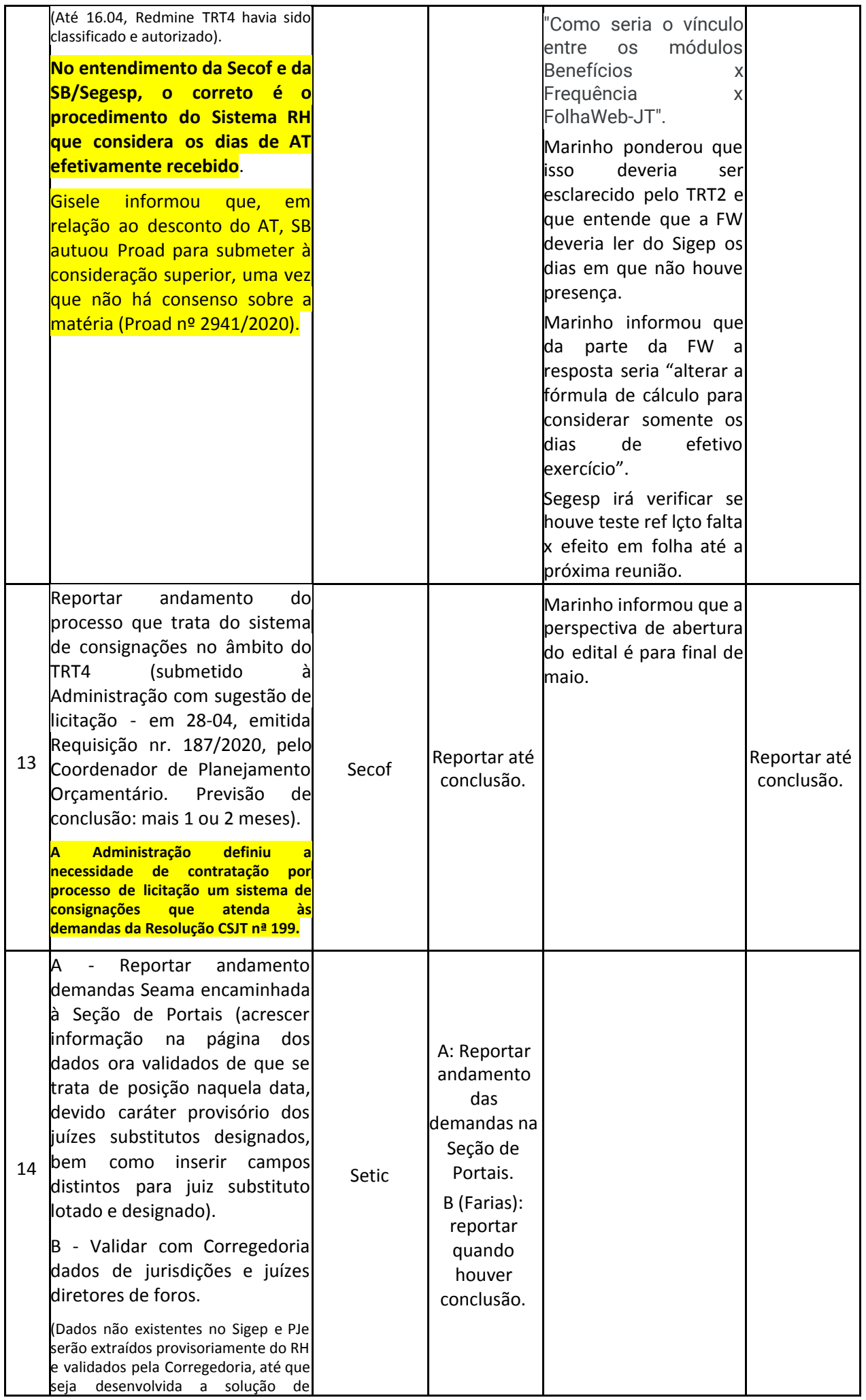

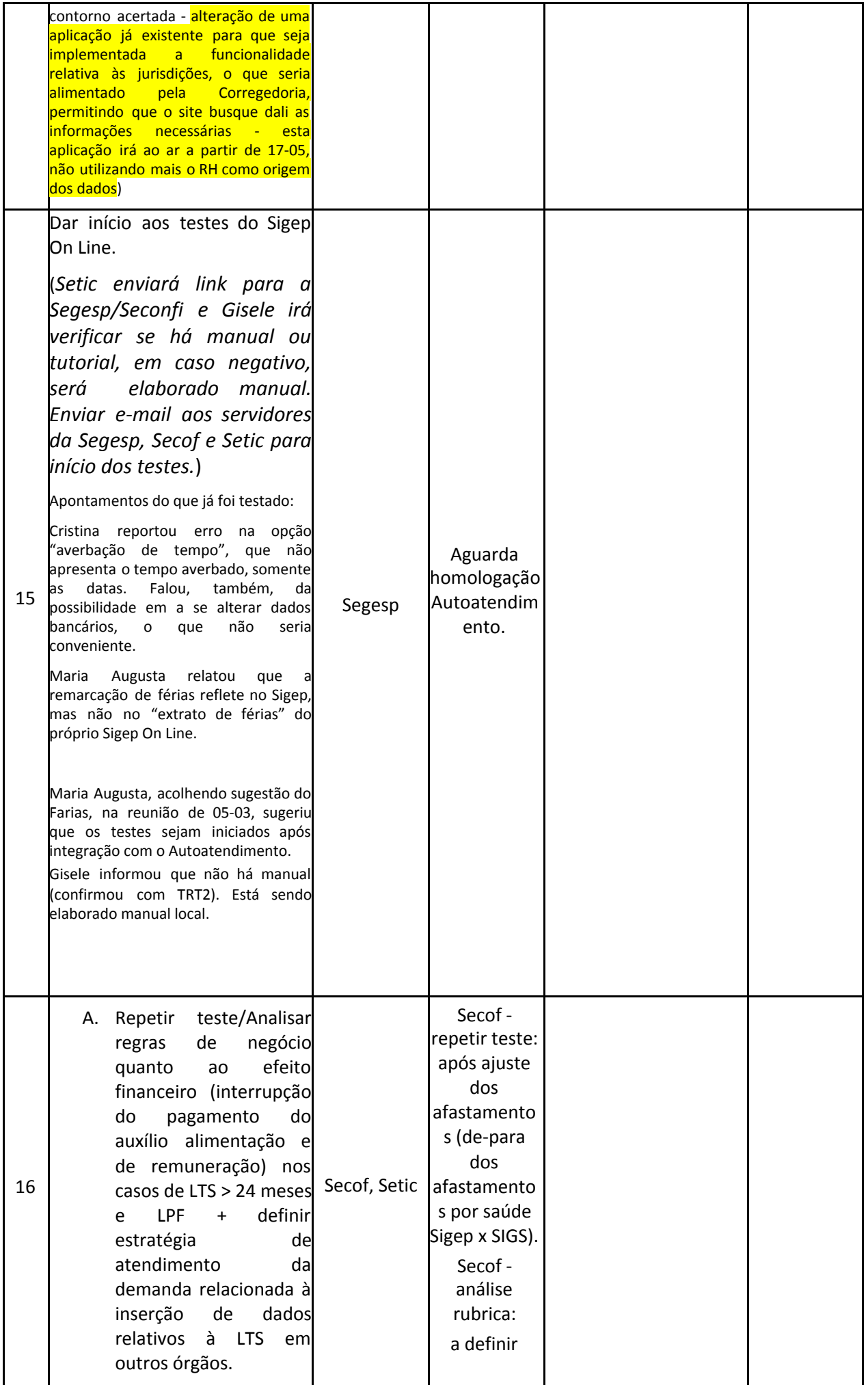

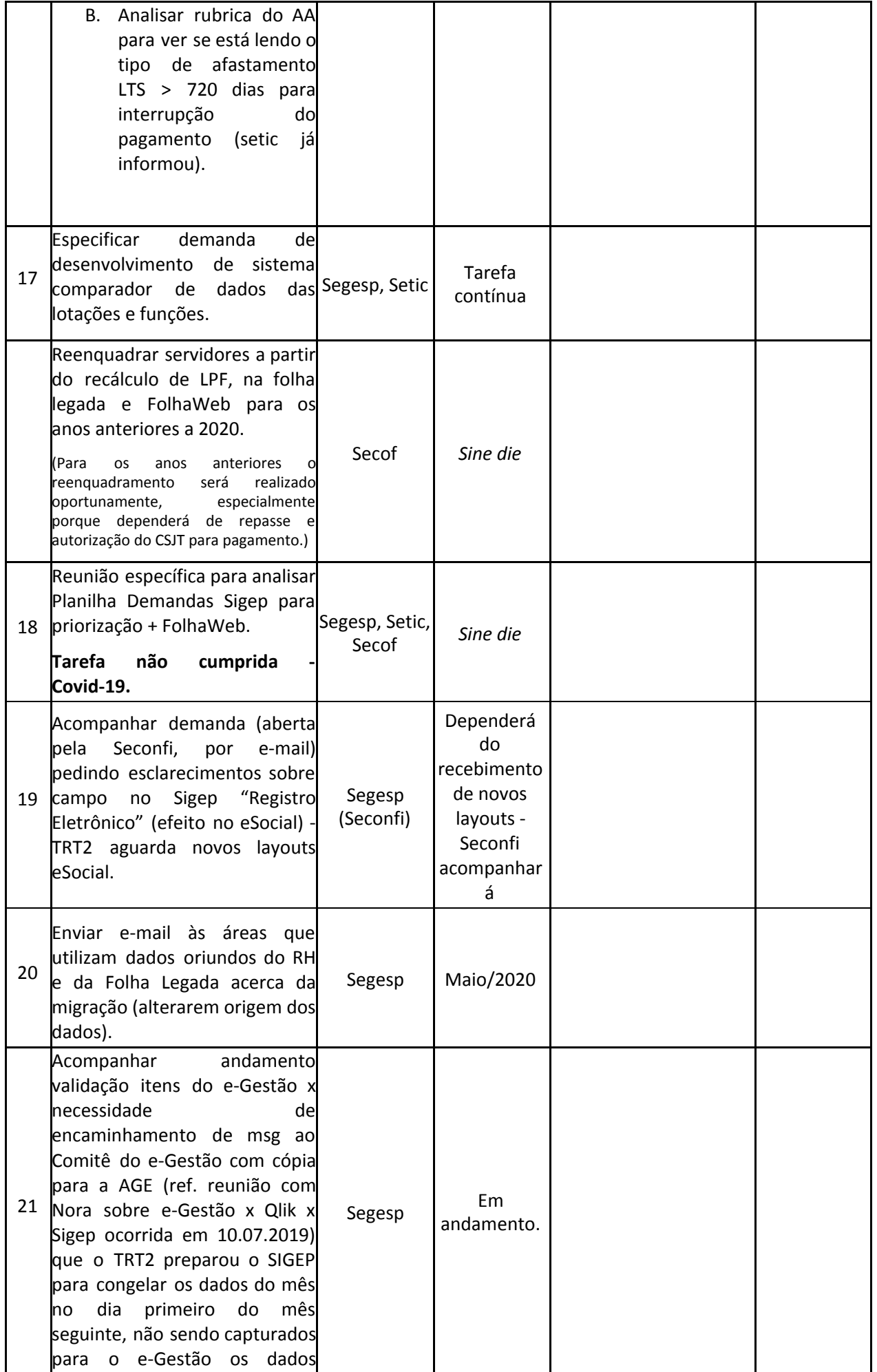

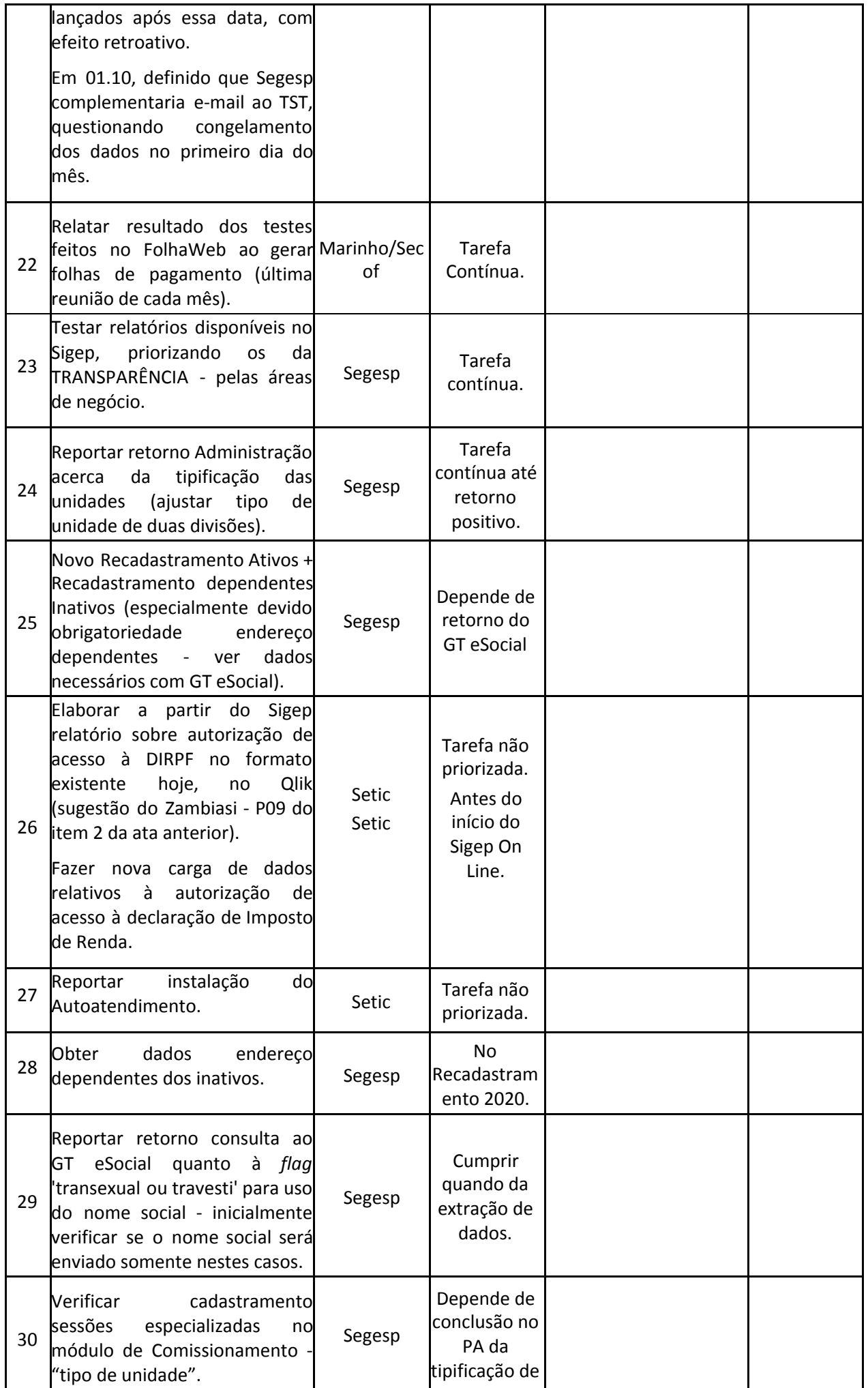

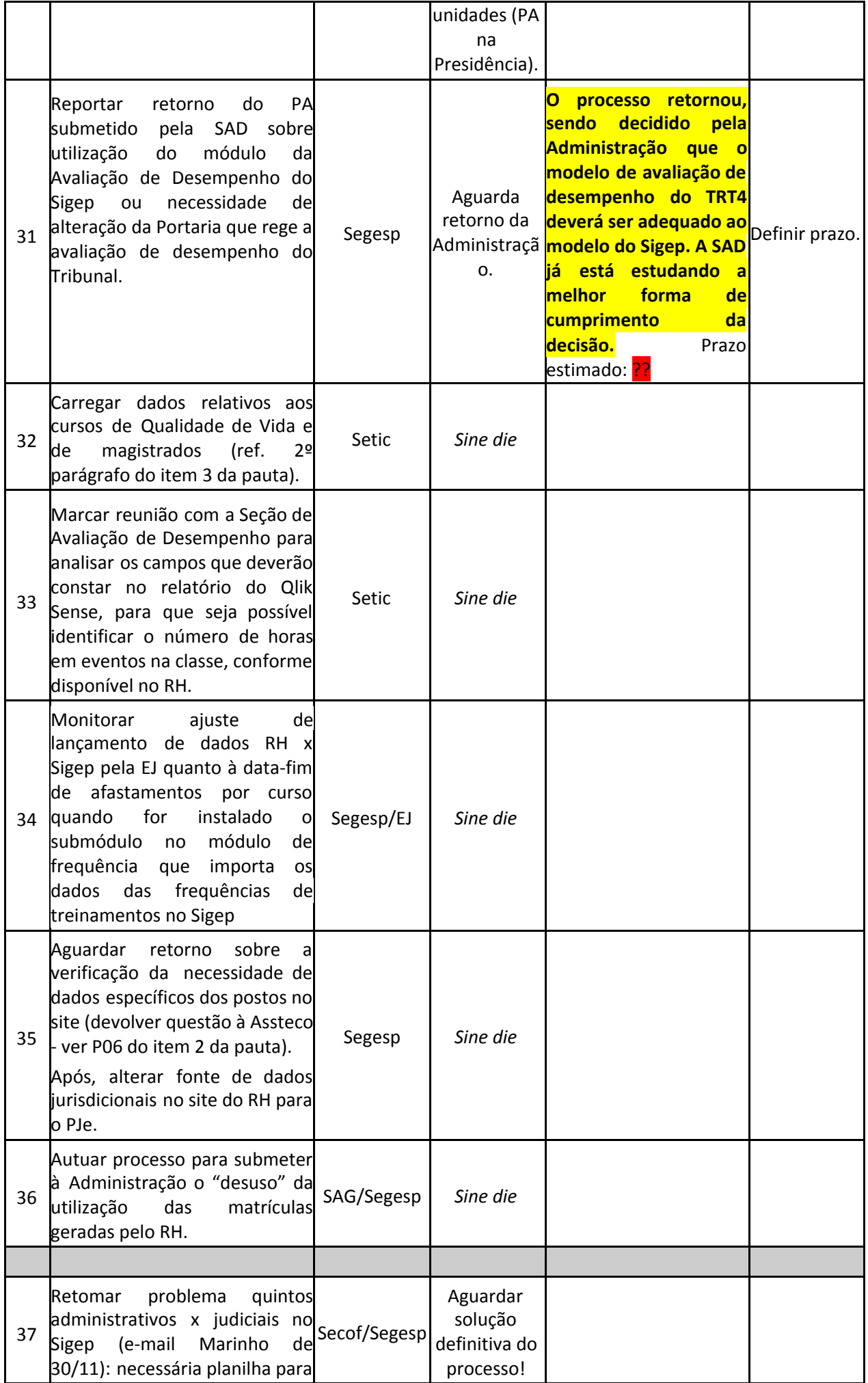

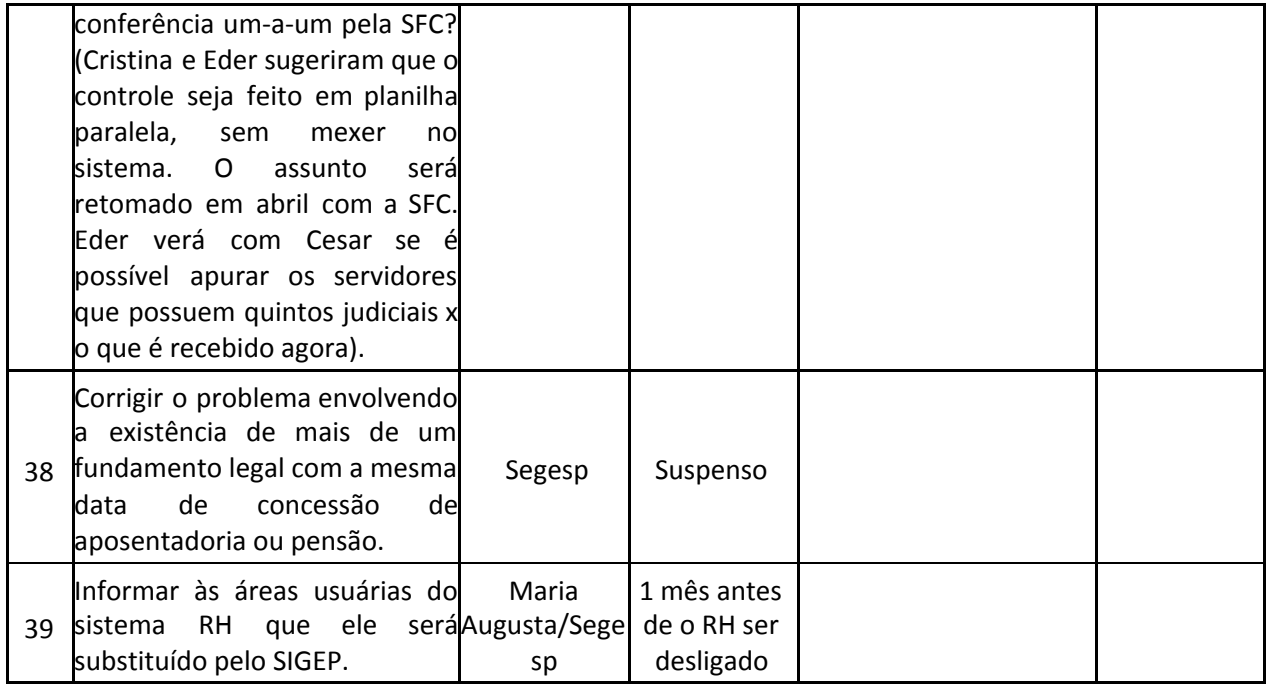